## **Inhaltsverzeichnis**

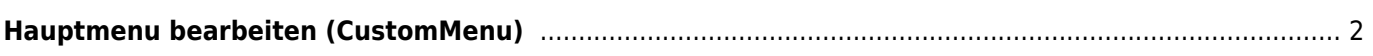

## <span id="page-1-0"></span>**Hauptmenu bearbeiten (CustomMenu)**

Seit Version 12.9.13 besteht die Möglichkeit das Hauptmenü der Seite mit zusätzlichen Menüeinträgen (CustomMenu) zu erweitern. Die Verwaltung erfolgt über die [Dropdownlisten](https://wiki.zuchtmanagement.info/doku.php?id=breedmaster:dropdownlisten) mit der Kategorie CustomMenu.

Anzugeben sind folgende Parameter:

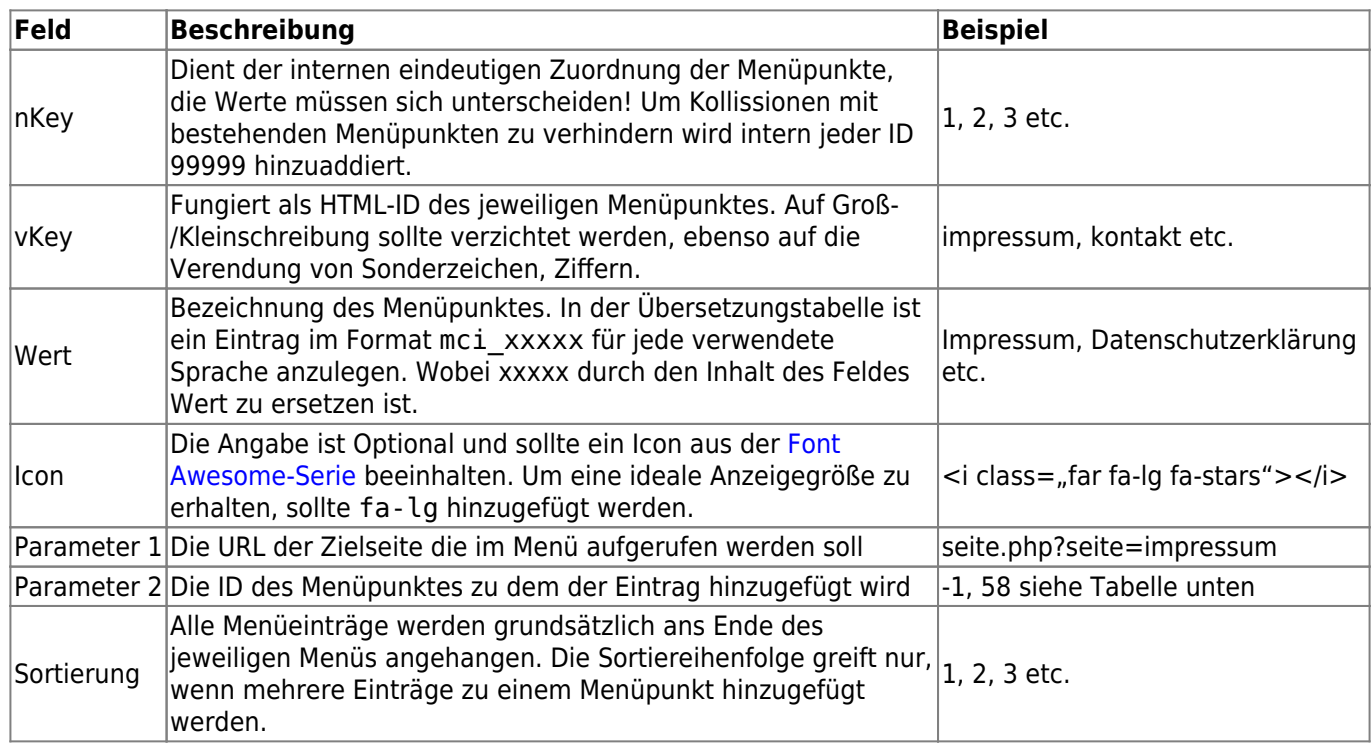

Folgende Menü-IDs können genutzt werden:

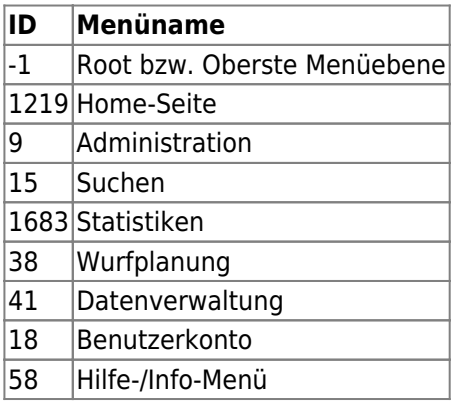

Nachfolgend ein Beispiel für einen Eintrag im Info-Menü, welcher auf einen Artikel des CMS verweist.

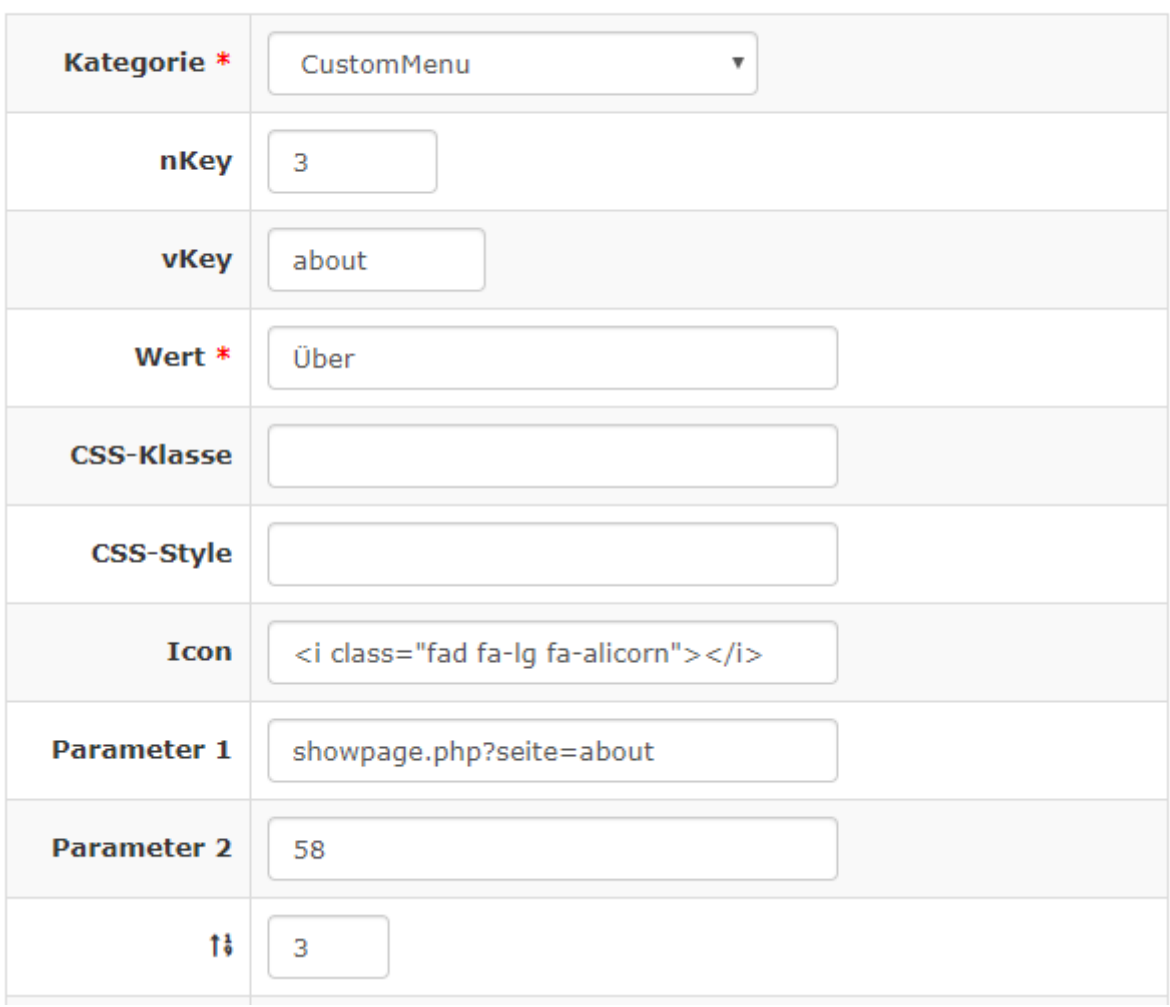

**Info: Bei Verlinkungen auf CMS-Artikel sollte auf seite.php?seite=SEITENNAME verlinkt werden, statt auf showpage.php?seite=SEITENNAME**

**Wichtig: Zusätzlich muss der Wert unter vKey einen Eintrag in den [Übersetzungen](https://wiki.zuchtmanagement.info/doku.php?id=breedmaster:uebersetzungen) erhalten!**